# HIGEN<sup>S</sup> AC SERVO SYSTEM

P-DORI Station For FDA6000 Series User Manual (Ver 1.3)

# **Otis Elevator Korea**

# < CAUTION >.

- 1. Insertion and Removal of communication cable should be done with the power off in both the servo drive and PC. If not, it may result in damage to both the servo driver's CN3 connector and PC's serial port.
- 2. Don't connect the body of 15pin connector and 9pin connector. It can cause problem because of noise. (Refer to Chapter 4.)

# CONTENTS

- 1. Introduction & Installation of P-DORI STATION
- 2. How to Use
  - 2.1 P-DORI
  - 2.2 P-SUNI
- 3. Troubleshooting
- 4. Option

### 1. INSTALLING P-DORI Station

#### **1.1 Introduction of P-DORI Station**

P-DORI Station is a software tool for setup of OTIS FDA6000 servo drivers. P-DORI is designed to communicate with FDA6000 servo drive through RS-232C serial port. P-DORI Station provides an easy graphical user interface for setup, monitoring and testing FDA6000 servo system.

#### **1.2 Features of P-DORI Station**

P-DORI Station provides uniform functions to help user to setup and operate FDA6000 servo system.

- Display of I/O signals and internal status of FDA6000 servo driver.
- Parameter editing
- Jog and Auto-jog Operation.
- Downloading all parameters, which is saved by user, to servo driver at once.

#### 1.3 Program Setup

#### 1.3.1 Installing from CD-ROM

- 1. Insert CD-ROM into the CD-ROM drive (e.g., E:\).
- 2. Type E:\Setup.exe or double-click the E:\Setup.exe file.

#### 1.3.2 Installing from Internet

- 1. Download the '**P-DORI Station(Ver1.3).zip**' from **OTIS Motor Website** (http://www.higenmotor.com/eng/info).
- 2. Extract the zip file to hard disk(e.g., D:\).
- 3. Type D:\Setup.exe or double-click the D:\Setup.exe file.

If the P-DORI Station is installed correctly, it creates the new directory (C:\Program Files\OTIS\ P-DORI\_FDA6000) and the new Icon 'P-DORI Station' in your desktop. Double-click the 'P-DORI Station\_FDA6000' icon to start the P-DORI Station.

### 2. How to Use

#### 2.1 Main Window.

When the P-DORI Station is in initially started, the main window appears.

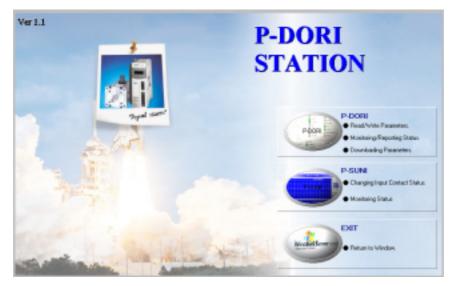

Picture 1. Main Window

P-DORI Station consists of two sub-programs, 'P-DORI' and 'P-SUNI'.

- P-DORI : Parameter Read/Write, Status Monitoring/Reporting, Parameter Downloading.
- P-SUNI : Changing Input contact status, Monitoring Status

Click the P-DORI button or P-SUNI button to start.

After finishing each sub-program, the main window appears. Click the EXIT button to finish the P-DORI Station.

#### 2.2 P-DORI Window

| OTIS P-DORLEY FOR MER                           |                |                                                                                                    |                                                                                                    | States a      | CORE For FOR SHE           |         |                 |                                                                                                    |                                                                                                    |                                                                                                    |
|-------------------------------------------------|----------------|----------------------------------------------------------------------------------------------------|----------------------------------------------------------------------------------------------------|---------------|----------------------------|---------|-----------------|----------------------------------------------------------------------------------------------------|----------------------------------------------------------------------------------------------------|----------------------------------------------------------------------------------------------------|
| Bin Confid Ionis (Bin)<br>Datas Vitesiau (Dr. 1 |                |                                                                                                    | Total Contraction Box                                                                                           |               | g Jack 1940<br>Ann 197 - J |         |                 |                                                                                                    | Peaker Central Pa                                                                                                    | 100                                                                                                    |
| Marki Harma Makar                               | 9-12-50 Sweet  |                                                                                                    | PLANT F                                                                                                    | Barry         | 1ano                       | 184     |                 |                                                                                                    |                                                                                                    |                                                                                                    |
| INCI Mater Space(WPA) UND                       | Negrina.       | Cupul Shine                                                                                                    | The second second                                                                                               | 19411         | DADPIDATION                | 1       | - Input Elistus | Dyind Baha                                                                                                    | 1111404                                                                                                    | PTI PAL COMP                                                                                                    |
| 1041 DAD Space(FAM) -1.1                        | QAMET          | () A.HMI                                                                                                    |                                                                                                    | 1048          | Garant Feation             |         | QARC            | 0.04                                                                                                    |                                                                                                    |                                                                                                    |
| Ovili CAD Sceedgelee) II                        | 01108          | Q AMPE                                                                                                    | PI. Iteni                                                                                                    |               |                            |         | 8 arocan        | 0.00                                                                                                    |                                                                                                    |                                                                                                    |
| 2104 Peedloch PhysiPhysip 3000                  | O THE          | O Autra                                                                                                    | PT PLATER AND                                                                                                   | 041           | Pesitor Eror               |         | O ONLIN         | 0.00                                                                                                    | #2: Commit                                                                                                    | PR .0%/010                                                                                                    |
| INT Puter EPP(puter) (INT                       | Q-OALH         | O A.MR                                                                                                    | CITEMENT                                                                                                    | 10464         | Mater Speed (1994)         | 1       | O concer        | O mi                                                                                                    |                                                                                                    |                                                                                                    |
| (mill General Land Wing) 4                      | Q-COM.M        | O 10001                                                                                                    | Text Housed Pile 3                                                                                              | Internal I    | Lind Sciencempung          | -       | Quom            | O MI                                                                                                    | -                                                                                                    |                                                                                                    |
| Ind Togeture(1) I                               | Con Con        | Q INV                                                                                                    | 100                                                                                                    |               |                            |         | 8 contra        | Quan                                                                                                    | Also desared                                                                                                    | PT INCOME                                                                                                    |
| INI Louindy I                                   | 0.00           | 0 :==                                                                                                    | COLUMN IN COL                                                                                                   | (29404 )      | Tongue Lines (D.)          |         | 8 comment       | O PAG                                                                                                    |                                                                                                    |                                                                                                    |
| (bill Mariantfinid) i                           | 0.90           | O services                                                                                                    | The second second second second second second second second second second second second second second second se | 3667          | LondPhile[1]               | 1       | O COMBLE        | O tor                                                                                                    |                                                                                                    | -                                                                                                    |
| Ontil Inamofesto II                             | Q-101          | -                                                                                                    |                                                                                                    | THERE I       | Man Local Parts [51]       |         | Q 00488.1       |                                                                                                    | Ph. Prolifer                                                                                                    | Philippine                                                                                                    |
| IDTI Program Vension 8                          | O-ICHON        | O mes                                                                                                    | 104408 Mobil #1143                                                                                              |               |                            |         | () COMBLE       | Q INEAT                                                                                                    |                                                                                                    |                                                                                                    |
|                                                 |                |                                                                                                    |                                                                                                    |               | Program Varsian            |         |                 |                                                                                                    | -                                                                                                    |                                                                                                    |
| Auro (ALS)<br>3408 Adurt Charley EMER STOP      | Gene line      | -                                                                                                    | and a local diversity of                                                                                        | ADDRESS (ALL) |                            |         | Gene Date       | -                                                                                                    | -                                                                                                    | States and a state of the                                                                                                    |
| HERE Alam Rate (not                             | Provide.       | -mail 1                                                                                                    | COLUMN TWO IS NOT                                                                                               | HENE          |                            | Annet   | Posts           | -                                                                                                    | 100                                                                                                    | 1. INC.                                                                                                    |
| Alami Intery                                    | COVER<br>Autor | and a local division of the local division of the local division o | MARK DOOR                                                                                                    | Alamite       |                            | - Annan | C south         | Sec.                                                                                                    | Contra Contra Co | Contraction of the local division of the local division of the loc |
|                                                 | A.455          | Concession of Concession of Co | 1.00                                                                                                    |               | -                          |         | 1. NM           | Concession of the local division of the local division of the loca |                                                                                                    |                                                                                                    |
|                                                 | Owgee          |                                                                                                    |                                                                                                    |               |                            | Canton  | 1.014,000       |                                                                                                    |                                                                                                    |                                                                                                    |
|                                                 | Charles 1      |                                                                                                    |                                                                                                    |               |                            |         | OfUne           |                                                                                                    |                                                                                                    |                                                                                                    |
| · ····                                          |                |                                                                                                    |                                                                                                    |               |                            | Reat    |                 |                                                                                                    |                                                                                                    |                                                                                                    |
|                                                 | EM .           |                                                                                                    | and the second second                                                                                           | -             |                            |         | EM.             | and the second                                                                                                    |                                                                                                    |                                                                                                    |

When the P-DORI button is clicked and one of servo drive type is selected, the P-DORI Window appears.

Picture 2. P-DORI Window

Use the P-DORI through following steps.

#### 2.2.1 Serial cable connection & Serial port setting.

Prepare the serial cable to connect the PC (Personal Computer) and the servo driver.

(Refer to **Chapter 4** for the serial cable).

Connect the servo driver and PC with the serial cable. Any serial comport is available.

After proper connecting of serial cable, start P-DORI or P-SUNI. Select the type of your FDA 6000 servo driver. Click the **Config Menu** to set the serial port. Default port is COM0. Choose the proper comport and click the **OK Button**.

| 📇 Port Settin | igs  | × |  |  |  |  |
|---------------|------|---|--|--|--|--|
| Comm Port:    | 1    |   |  |  |  |  |
| Baud Rate:    | 9600 | ٠ |  |  |  |  |
| Data bite:    | 8    | • |  |  |  |  |
| Parity:       | None | ۲ |  |  |  |  |
| Stop bits:    | 1    | • |  |  |  |  |
| Flow control: | None | ٠ |  |  |  |  |
| DK            |      |   |  |  |  |  |

Picture 3. Port Setting Window

To use 'Auto port setting function', select COM0. In this case, when the 'ON-LINE' button is clicked, the available port list is displayed.

#### 2.2.2 Select the Servo Drive ID.

Select the each servo drive's ID. Refer the picture 4.

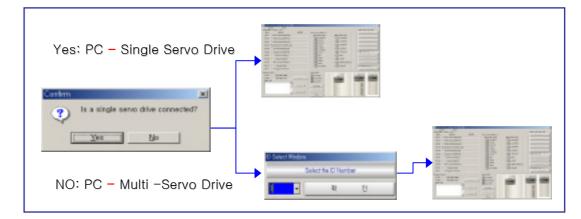

Picture 4. Selecting Servo Drive ID

If the communication works properly, state values and I/O status of the servo driver are displayed in the window. If not, the error message ' **Please, check Comport Connection**' appears. In this case, check the RS-232C connection.

#### 2.2.3 Parameters Setting.

Click the P1~P5 Buttons (FDA6000C Model: 'P1~P8') to edit the parameters. When the each button is clicked, present parameters in the servo driver are displayed in Value Box. To change the parameter value, write the new value in EDIT Box and click the **SET Button**. If the new value is written properly, the new value will be displayed in Value Box. If not, click the **Read Again Button and try again**.

Check the limitation of the values before editing the parameters. If abnormal value is written, errors will occur. Refer to the **Operation Manual of FDA 5000 servo driver**.

#### 2.2.4 Test Mode (P6--) for FDA6000 Standard type.

There are three test modes, **Jog**, **Auto-Jog** and **Simulation mode**. In Jog and Auto-Jog mode, the motor can be test-run with the only servo driver loader without positioning system or separate operation panel. In Simulation mode, the status of the servo system can be simulated without motor.

#### 2.2.4.1 JOG Mode

In Jog mode window, click the JOG ON button to stand-by the servo system.

| J06 M  | ODE                                                |                        |
|--------|----------------------------------------------------|------------------------|
| Meau   | Nene V                                             | Value Edit             |
| 19-01  | Jog Commend(RPM                                    | HIQ SET                |
| Jop Op | peration (Direction & Stop)                        |                        |
|        | OCW STOP                                           | CW .                   |
|        | locartien tonia when serve to Of<br>step operation | D -Restricted function |
|        | eralitizari in .                                   | CWSTEP                 |
|        | 311                                                | DOX STEP               |
| -J06 M | JOS ON                                             | JOG OFF                |
| Read   | ngain                                              | Daw                    |

Picture 5. JOG mode window

To change the motor speed, edit the Jog Command Speed and click the SET button. After setting the Jog Command Speed, click the one of the direction buttons, the same direction of command or the opposite direction of command. Click the JOG OFF button to return the servo function to normal.

\* Caution!

Without clicking the JOG OFF button, the servo system keeps the JOG operation mode ON after clicking the JOG ON Button.

#### 2.2.4.2 Auto JOG Mode

Auto-Jog mode provides three speed patterns and three periods of time.

| S-12 Auto_Jog Speed2 [RPM] -500 SE   1S-13 Auto_Jog Speed3 [RPM] 1000 SE   1S-14 Auto_Jog Time1 [sec] 1 SE   1S-15 Auto_Jog Time2 [sec] 2 SE                          | Menu  | Name                  | Value | Edit  |     |
|----------------------------------------------------------------------------------------------------|-------|-----------------------|-------|-------|-----|
| Auto Jog Speed3 [RPM] 1000 55   1S-13 Auto Jog Timet [sec] 1 SE   1S-14 Auto Jog Timet [sec] 1 SE   1S-15 Auto Jog Timet [sec] 2 SE   1S-16 Auto Jog Timet [sec] 3 SE | 1S-11 | Auto Jog Speed1 [RPM] | 100   |       | SET |
| tS-14 Auto Jog Time1 (sec) 1 SE   tS-15 Auto Jog Time2 (sec) 2 SE   tS-16 Auto Jog Time3 (sec) 3 SE                                                                   | tS-12 | Auto Jog Speed2 [RPM] | -500  |       | SET |
| 15-15 Auto Jog Time2 [sec] 2 55<br>15-16 Auto Jog Time3 [sec] 3 55                                                                                                    | 1S-13 | Auto Jog Speed3 [RPM] | 1000  |       | SET |
| rS-16 Auto Jog Time3 (sec) 3 SE                                                                                                    | 1S-14 | Auto Jog Time1 [sec]  | 1     |       | SET |
|                                                                                                    | tS-15 | Auto Jog Time2 [sec]  | 2     |       | SET |
| AUTO JOG ON/OFF                                                                                                    | 1S-18 | Auto Jog Time3 [sec]  | 3     |       | SET |
| A-JOG ON A-JOG OFF                                                                                                    | AUTO  |                       | AnJO  | G OFF |     |

Picture 6. Auto JOG mode window

After editing the Speed and Time values, click the A-JOG ON button to operate with three speed and time patterns. Please, click the A-JOG OFF button before returning the servo function to normal or exiting from A-JOG window. Without clicking the A-JOG OFF button, the servo system keeps the Auto-Jog operation mode. In case of exiting from A-JOG window without clicking the A-JOG OFF button, reopen the Auto-Jog window and click the A-JOG OFF button,

#### 2.2.4.3 Simulation Mode

In this mode, the servo driver can simulate its own operation status without motor. Simulated operation is a condition under which, while the connector CN1 is connected in normal state, the state data of the servo driver are displayed just as the motor is running when the motor wire and encoder are separated. Click the Simulation Button to operate simulation mode.

| 🛼 Simulatio | on Mode          |     |         | × |
|-------------|------------------|-----|---------|---|
| Menu        | Name             |     | Value   |   |
| St-01       | Motor Speed [R   | PM] | 0       |   |
| Simula      | tion Mode On/Off |     |         |   |
|             | MODE ON          | S-M | DDE OFF |   |
| Read A      | igain            |     | Close   |   |

Picture 7. Simulation mode window

Click the S-MODE ON button and activate the SVONEN contacts. The motor speed displayed when you activate one of SPD CMD contacts.

#### 2.2.5 JOG Mode (P6--) for FDA6000C type.

In case of FDA6000C type, Jog mode is comprised of subordinate menu of position coordinates input(position command mode P5--).

| -          | Party Parenters (PA       |   | 1.0 |       |         | law                            | Velam | - | 10.0        | LOG SET WINDOW |       |            |       |
|------------|---------------------------|---|-----|-------|---------|--------------------------------|-------|---|-------------|----------------|-------|------------|-------|
| 64)<br>542 | Penter DADE<br>Roder DADE | - | F   | 100   | [H0]    | Postar DiDili<br>Postor DiDili | 18.5  | F | 1811<br>921 | Current Posit  | ion   |            | 0000. |
| 60.        | Pentise D4D0              |   | _   | 15ML  | 1963    | Poster DEDI                    |       |   | UNIT        |                |       |            |       |
| 544        | PERMINENCE                |   |     | 5871  | 19431   | FILMAN TROPT                   |       |   | 10071       | 10.0           |       |            |       |
| 68.        | Pentile DADH              |   |     | LTHL. | 19400   | Poster DECE                    |       |   | LINE        | Operation Type |       |            |       |
| 440        | DUAM DADS                 |   |     | 5811  | 1999    | FUNDED TROOT                   |       |   | 1007        | aber and the   | Rota  | ation Dire | ction |
| θP,        | Penter D408               |   |     | 1871  | 1963    | Poster DED14                   |       |   | URTI        |                | 17571 |            |       |
| æ          | Durist DAD?               |   | -   | 5871  | 16491   | France DOPS                    |       |   | 1967.0      | C JOG3         |       |            | -     |
| 46         | Penter D409               |   |     | 1871  | 196271  | Poster DEDI                    |       |   | 1871        |                |       | 0          | 10-   |
| 10         | Trutter DADO              |   |     | 6871  | [1828]  | Finite INDE                    |       |   | 0013        | C J0G1         |       | 100        |       |
| τų.        | Perke (MD)                |   |     | 187   | 19636   | Feature DADOI                  |       |   | 1871        |                |       |            |       |
| 40         | Conten-Onlin 1            |   |     | 6871  | [18:36] | France IND/H                   |       |   | G(T)        | C LIOGI -      |       |            |       |
| RI,        | Parker(M011               |   |     | 187   |         | Postur DEDI                    |       |   | 1871        |                |       |            |       |
| 184        | Contro Only 1             |   |     | 4871  | [18:4]  | Postar IND11                   |       |   | ALC: N      | C 11000        | SAVE  |            | EXIT  |
| 80         | Poster (MEA               |   |     | 187   |         | - 4                            | 10    | 1 | ~           | C LIOG1        | OAVE  |            | EAH   |
|            | Protect Oxford            |   |     | HET   |         |                                |       | - |             |                |       |            |       |
| an)        | Forker (ME18              |   |     | 187   | 4.62    | 1 Oue                          | -     | - | es   )      | READY.         |       |            |       |
|            | Protection                |   |     | 8877  |         |                                |       | - |             | HEADT.         |       |            |       |

Picture 8. Selecting Servo Drive ID

Select parameter to save the position data. Click the JOG button, and the JOG SET WINDOW appears. Select one of the Jog operation type, and change the position with direction buttons. Click the SAVE button to save the position data.

#### 2.2.6 PARAMETHER SAVE and DOWNLOAD

P-DORI provides the download function. This function is useful to apply the same parameters to several servo drivers. Download the parameters using following method.

- 1. Edit & Write the parameters.
- 2. Click the File/Save menu to save the parameters to a file. The parameter save file has '\*.lpa' form.
- 3. Set another drive to download the parameters.
- 4. Click the Tools/Download to load the parameter save file.
- 5. Click the Downlaod button to start downloading the parameters.
- 6. After downloading, click Read button to check the values of the parameters.

| 🔣 DownLoad Preview D:WDocuments and Setting 🧯 | × |
|-----------------------------------------------|---|
| [P1-]<br>+10<br>default<br>default            | - |
| default<br>default<br>default<br>default      |   |
| default<br>default<br>+06<br>+0               |   |
| +02000<br>+0<br>[P2-:]<br>+1                  |   |
| +050<br>+0200<br>+00050<br>+300               |   |
| +300<br>+01<br>+0<br>+0050.0                  |   |
| +00010<br>+0<br>+0<br>+01.00<br>+000.0        |   |
| +1 +0                                         | 1 |
| DownLoad Read Cancel                          |   |

Picture 9. Download window

#### 2.2.7 Monitor Window

Monitoring window provides real-time chart for the status of servo driver. Click the Tools/Monitor to use the Monitoring function.

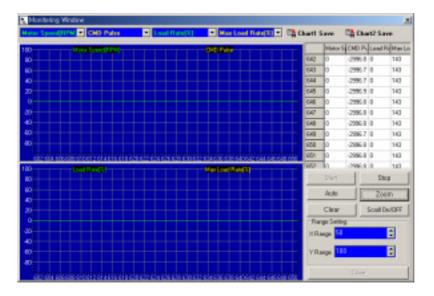

Picture 9. Monitor window

See the real-time chart using following method.

- 1. Choose the status which you want to display. Sampling Rate is 40ms/S. However, the sampling rate is concerned with PC's performance.
- 2. Click the Start button to get the sampling data from servo driver.
- 3. Click the Auto button to set the Y-axis range as auto-scale. Or, edit the value of Range Setting, and then click the Zoom button to change the x-y axis range.
- 4. Click the Stop button to pause the charts. Click the Chart Save Icons to save the chart as BMP files.
- 5. Click the Clear button to initialize the chart.
- 6. Click the Exit button to close the Monitoring window.

#### 2.2.8 Report Window

Report window provides the report sheet to view all of the parameters in one page.

Click the Tools/Report Menu to use the Report function.

|     | Read Clea      |                                  |           |    |                  | Qu#                               |            |                |                 |
|-----|----------------|----------------------------------|-----------|----|------------------|-----------------------------------|------------|----------------|-----------------|
|     | A 8            | c                                | 0         | E  |                  | 6                                 | H          | 1 1            |                 |
|     | MONU           |                                  | WALLOW    |    | MONU             | NAME                              | NALUE      | RUARM          |                 |
| 2   | * P1-01        | Motor ID                         | 21        | -  | P3-01            | Speed CMD/1 [RPM]                 | 110        | 1              | E NE            |
| 2   | 1 P 1-02       | Divide No.                       | dofault.  |    | P3-02<br>P3-03   | Speciel CMCORPM                   | 200<br>500 | 1 1            | 001             |
| 4   | * P1-00        | KT kgtmiA                        | default   | -  | P2-03            | Speed CMD3[RPM]                   | \$30       | 3              | οú              |
| _   |                | La(Phase)(Init)                  | default   | -  | P3-04            | Speed CMC4 99%                    | 100        | 4              | UN              |
|     | 1 P 1 08       | Pophasolphing                    | dotaut.   |    | P3-08            | Speciel CMC4(RFM)                 | 1508       |                | 001             |
|     | P 1-08         | In (Rated) (Arms)                | default   | -  | P2-06            | Speed CMD6 RPM                    | 3008       |                | 0Ú1             |
| 0   | * F1-07        | SPD:Mac(97PM                     | diffealt. | +- | F3-07            | Speed CMC//FFM                    | 300        |                | 001             |
|     | * P1-08        | SPD/RAM/(/PPM)                   | default   | +- | P3-08<br>P3-09   | Assel Time(ms)                    | 8          |                | OU/I            |
| 0   | * P1-08        | Pole Number                      | default.  | -  | P3-08            | Decel Time(ma)                    | 0          |                | Alph<br>Alph    |
|     | 1 1 1 1 1 1    | Pover Ang Tige                   | 12        | -  | P310             | STIPE END                         | 10 mil     |                | 1407            |
| 8   | P1-11          | Encoder Type                     | 0         | -  | P2-11            | Zwa SpredRPM                      | 100        | STATUS         | _               |
|     | * P1-12        | Enceder PL Spring                | 2080      | -  | P3-12<br>P3-13   | Inspeed Range                     | 200        | Part of        |                 |
| 4   | * P1-14        | Pasaneter Lock                   | 1         | -  |                  | 11V Speni/FPM                     | 3908       | SYCNEN<br>SPD1 |                 |
| 6   | * P1-14        | Stave ID                         | 0         | -  | P2-14            | SPD CMD OFFSIme<br>Zwa Clame Mode | 0          |                | 0               |
| 6   | P3-01          | Ki Input Type<br>Controller Type | 1         | +- | P3-18<br>P3-18   | Clane Vol. Time                   | 1          | 5FD2<br>8FD3   | <u>R</u> -      |
| 8   |                |                                  | 50        | +  | P.9-18<br>P.2-17 | FDELXY                            | 8          | DIR            | 0               |
|     | P2-00<br>P2-00 | PC P Gain<br>SC LOOP Gain        | 20        | ÷  | P.5-17           | During Old Mr.                    | 1          | EPPI           | <u>12</u>       |
| 2   | P2-04          | SC LOOP Own                      | 208<br>50 | -  | P4-01            | Feedbowedth                       | 1          | COWLIN         | 12              |
| 0   | P2-08          | TRO LMTON PM                     | 30        | +- | PH-01            | FF/LTTCinal                       | 10         | CIVLIN         | 14              |
|     | P2-08          | TRO LMT() PL                     | - 22      | ++ | P 4-03           | CHD FLT TOWN                      | 8          | 7.84           | <del>6</del> —  |
| 2   | P2-07          | Pulpe Out Rate                   | 1         | +- | P4-04            | In Position(PLS)                  | 100        | 40102          | <del>12</del> - |
| 4   | F1-08          | Oursel Offsat                    | 1         | +- | P4-04            | FILMER# Pulse                     | 20080      | RTOP -         | 14              |
|     | P2-08          | Exale SPORPM                     | 50        |    | P4-08            | FLCTR GRAT NUM                    | 100.00     | - Collinguage  | 6               |
| 2   | P2-1           | Drake Timelmal                   | 10        | +  | P4-07            | ELCTR Geart DEN                   | 1          | Paulanio 1     | 14              |
| T   | F2-11          | Moniter's Salard                 | 10        | +- | PAGE             | ELCTR On a 2 N.M.                 | 1          | EPEK           |                 |
| 8   | P2-13          | Moniter1 AGG                     | 6         | +  | P4-08            | ELCTR Gen/2 DEN                   | 1          | INSPO          | <del>8</del> -  |
| 8   | P2-0           | Moniteri Scale                   | 1         | +  | P4-10            | ELCTR GearD NUM                   | 4          | 2370           | li –            |
| 6   | P2-14          | Moniter's affect                 | 8         | 10 | P4-11            | FLCTR OBAGDEN                     | 1          | RDV            | <u>ti-</u>      |
| 1   | P2-15          | Moniter2 Select                  | 1         | +  | P4-12            | ELCTR GRM4 NUM                    | 1          | TROOUT         | <del>6</del> -  |
| 2   | F2-18          | Monter(1485                      | 10        | +  | P4-13            | ELCTR OwinA DEN                   | 4          | AL APPA        | 1               |
| 3   | P3-12          | Moniter/ State                   | 1         | 1  | P4-14            | PulseLegic                        | 1          | ALARM 1        | 1               |
| 2   | P2-18          | Moniter/2 efford                 | 10        |    | P4-15            | RecklashPulse                     | 10         | ALARM 2        |                 |
| 5   | F2-0           | Posonard PROHIS                  | 308       | +  | P501             | THIS CMO TOPHIAL                  | 1          | AL APPLY       |                 |
|     | P2-24          | Resonant PWHd                    | 108       | 1  | P6-02            | 18V Targue                        | 100        | 1 2000         | <u> </u>        |
| î - | P3.78          | De-Resonant END                  | 10        | +  | P5-03            | Tergue OFFS                       | 1          |                | -               |
| 8   | P3-21<br>P3-22 | Inertia Plato                    | 1         | +  | P1-01            | Speed Dain Mode                   | 1          |                | -               |
| 8   | P3-21          | Autobute Range                   | ů.        | +  | P7-02            | SC Gain-1 Speed                   | 300        |                | -               |
| 6   | F3-34          | Autobume Chaloff                 | 0         | +  | F7-03            | SC F Dam-OI                       | 200        |                | -               |
|     | Pill           | Pasaneter ind                    | 0         | +  | P3-04            | SC 110-01                         | 60         |                | -               |

Picture 10. Report window

Make report sheet using following method.

- 1. Click the Read button to read all parameters from servo driver.
- 2. Click the Save button to save the parameters as a file. The Report file has '\*.vts' form and it can be read with MS-Excel.
- 3. Click the Clear button to initialize the sheet..
- 4. Click the Quit button to close the Report window.

#### 2.3 P-SUNI Window

|                                                                                                    | Consult                                                                                                    |
|----------------------------------------------------------------------------------------------------|----------------------------------------------------------------------------------------------------|
|                                                                                                    |                                                                                                    |
| Completion Control Control Con |                                                                                                    |
|                                                                                                    |                                                                                                    |
|                                                                                                    | CRAFT2<br>CRAFT2<br>CRAFT2 |
| Contraction of the second second seco | 2104                                                                                                    |
|                                                                                                    | EO!                                                                                                    |

When the P-SUNI button is clicked and one of servo drive type is selected, the P-SUNI Window appears.

그림 11. P-SUNI Window

Use the P-SUNI through following steps.

#### ※ Notice

Refer the Chapter 2.2.1 and 2.2.2 for Serial cable connection, Serial port and Servo Drive ID.

#### 2.3.1 Program Start & Status Monitoring.

Click the START button to run the P-SUNI. If the communication works properly, state values and I/O status of the servo driver are displayed in the window. If not, the error message ' **Please, check Comport Connection**' appears. In this case, check the RS-232C connection.

Change the Parameter items to display different status. Click the Auto button to set the Y-axis range as auto-scale. Or, edit the value of Range Setting, and then click the Zoom button to change the x-y axis range.

- Function of each button.
- 1) SET : Change the X-Y range of chart.
- 2) AUTO : Set the Y range of chart automatically.
- 3) START : Run the P-SUNI program and display the status.
- 4) STOP : Pause the program.
- 5) CLEAR : Initialize the chart.
- 6) EXIT : Stop the P-SUNI program and return to Main window.

#### 2.3.2 Input Contact Status window.

Click the CONTROLL INPUT STATUS in menu, and the INPUT CONTACT STATUS WINDOW appears. Function of each input contact button is same as that of each input contact signal. Refer the Operation Manual Chapter 3. for the input contact signal.

The function of ESTOP SWITCH is the same as that of EMERGENCY STOP, and its hot-key is 'Control+E'. (In case of FDA6000C Model, the ESTOP SWITCH button is replaced with SERVO OFF.)

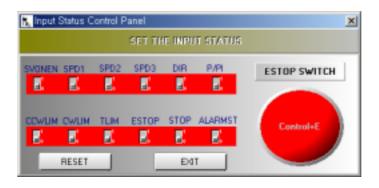

Picture 12. Input Contacts Status Window

#### **%**Caution

To use this function, IO Input Type(P1-15) should be set to '1'.

#### 2.3.3 Digital Speed Window

Click the SET DIGITAL SPEED in menu, and the DIGITAL SPEED WINDOW appears.

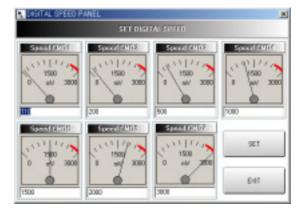

Picture 13. Digital Speed Window

Write the new value and click the SET button. If the new value is written properly, the new value will be displayed in Gauge.

## 3. Troubleshooting

#### 3.1 In case of Communication Problems.

- 1. Confirm that the servo drive power has been turned on.
- 2. Check the serial cable connection.
- 3. Check the serial port setting.

#### 3.2 In case of Downloading Error.

- 1. Don't click any button until finishing downloading.
- 2. Check the values of the parameters whether it go out of its limitation.

#### 3.3 In case of Reading / Writing Parameter Error.

- 1. Check the serial cable and port.
- 2. Restart the P-DORI Station program.

Contact with technical supports when you can not find out the solution.

#### \* Caution

Insertion and Removal of communication cable should be done with the power off in both the servo drive and PC. If not, it may result in damage to both the servo driver's CN3 connector and PC's serial port.

## 4. Option

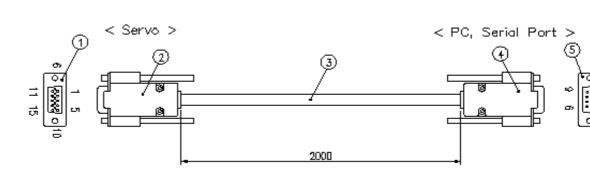

#### 4.1 Connection of Serial Cable for P-DORI

| 5 | Number | Name               | Type   | Company |
|---|--------|--------------------|--------|---------|
|   | 1      | 3160-15-M-K        | 4      | ARIN    |
|   | 2      | 3600-09-G-L        | 13     | ARIN    |
|   | 3      | 8Line Shield Cable | AWG#26 |         |
|   | 4      | 3600-09-G-L        | 4      | ARIN    |
| O | 5      | 3160-09-F-K        | 13     | ARIN    |

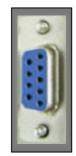

#### **4.2 Connection Circuit**

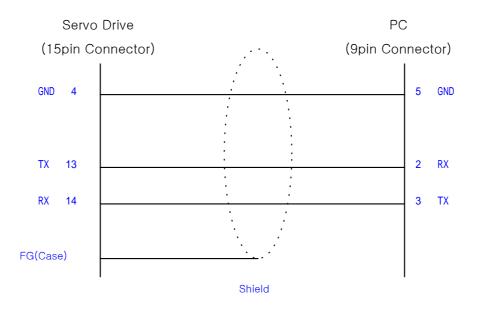

#### \* Caution

Connect the Shield line of the cable<sup>3</sup> to body of only connector<sup>1</sup>. Don't connect with the body of connector<sup>5</sup>. (Affix the other Shield line with a clamp).